## **Driver Pinnacle Opcop6 ((NEW))**

i read somewhere that the old drivers (12.14) on the official website are newer than those in the offical cdrom, and the latest update will have these. did a search to see if there was a way to get them and there wasnt.. does anyone know where i can find this older version of the drivers? there were just some updates and i wish to run the new updates, but i cant get the old versions. you should have installed the update. you can check for any new updates for your drivers with the driver update utility. make sure you always install the latest drivers. make sure you have enough space on your hard drive for the creation of the dvd and post your trouble shooting information as a reply to this topic, so a solution can be obtained for everyone. thanks for using pc review forums. you can use the driver update utility. it is a feature built into your driver, and has been there since vista was first launched. i suggest making a backup of your current drivers first, as it will let you revert back in case something is not working correctly. once you have your driver backup, then install the latest from the software archives. in regards to the prism card you are referring to, it is not a new card, the opcop6 was the new card, not the opcop3 or opcop4. pinnacle and the are fixing a large number of drivers (all known manufacturers) every week. the opcop6 is up to date with newer drivers. when the auto installation completes, click the finish button on the left side of the screen. the application will then install the proper driver and all will be well with your pinnacle device. it is highly recommended that you reboot your computer after installation completes.

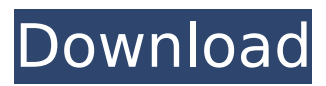

this is a wonderful system, i have all types of video editing systems. high end programs. i do it for a living. i put the card in and loaded the software and

it ran just like they said it would. you have to put at least a soundblaster 5.1 card in. use at least a nividia 5200 video card. nvidia works well with this system. set your video card brightness selection under ''overlay/vmr''. i tried the radeon cards and all thunder broke out. turn off all programs

when editing. video editing needs a pc just for editing. other programs crate conflict with editing programs. people who have problems have other programs that are causing the conflict. my epson scanner has a conflict with pinnacle. this unit works like a charm. one geg of ram and a second hard drive is a must. a 1.6 or higher cpu is ok but a 2.8 or higher is what works best. make sure you choose the correct device driver for your pinnacle device, then double-click the appropriate driver name. when you double-

click a driver, a menu will appear. select install, then when prompted, select the appropriate location for the driver. now that the driver is installed, you can use it to play media files, control your pinnacle device and even capture video. to do that, you need to have quicktime installed on your system. you can download quicktime for windows from the apple web site. you can also get quicktime for mac from apple's site. if you don't have quicktime installed, you can still use the software

## for other types of audio and video files. all you need to do is replace the "mov" with "mpg", "mpeg", "avi" or "wma". 5ec8ef588b

<https://tvlms.com/wp-content/uploads/2022/11/pemnane.pdf> [https://dincampinginfo.dk/wp](https://dincampinginfo.dk/wp-content/uploads/2022/11/FNet_Utilities_Fat32_Format_Tool_v18421_Portable_6.pdf)[content/uploads/2022/11/FNet\\_Utilities\\_Fat32\\_Format\\_Tool\\_v18421\\_Portable\\_6.pdf](https://dincampinginfo.dk/wp-content/uploads/2022/11/FNet_Utilities_Fat32_Format_Tool_v18421_Portable_6.pdf) <https://katrinsteck.de/bias-sound-soap-2-keygen-top-music/> <http://powervapes.net/alcor-au6368-sdhc-upd/> <http://jasaborsumurjakarta.com/wp-content/uploads/2022/11/talebar.pdf> [https://fiverryourparty.wpcomstaging.com/wp](https://fiverryourparty.wpcomstaging.com/wp-content/uploads/2022/11/le_150_canzoni_per_bambini_torrent.pdf)[content/uploads/2022/11/le\\_150\\_canzoni\\_per\\_bambini\\_torrent.pdf](https://fiverryourparty.wpcomstaging.com/wp-content/uploads/2022/11/le_150_canzoni_per_bambini_torrent.pdf) [https://parsiangroup.ca/2022/11/dark-souls-ii-v-1-06-7-dlc-repack-by-maxagent-hack-tool-work](https://parsiangroup.ca/2022/11/dark-souls-ii-v-1-06-7-dlc-repack-by-maxagent-hack-tool-work-download/)[download/](https://parsiangroup.ca/2022/11/dark-souls-ii-v-1-06-7-dlc-repack-by-maxagent-hack-tool-work-download/) <https://imotisofiaoblast.com/wp-content/uploads/2022/11/jaemwak.pdf> <https://teenmemorywall.com/print-artist-platinum-24-licence-torrent-fix/> [https://www.petisliberia.com/full-better-microsoft-office-2010-sp1-integrado-x86-e-x64-pt-br](https://www.petisliberia.com/full-better-microsoft-office-2010-sp1-integrado-x86-e-x64-pt-br-ativador-2/)[ativador-2/](https://www.petisliberia.com/full-better-microsoft-office-2010-sp1-integrado-x86-e-x64-pt-br-ativador-2/) <https://aimagery.com/wp-content/uploads/2022/11/elsilei.pdf> <https://hoverboardndrones.com/samsung-2g-tool-v340065/> <http://adomemorial.com/2022/11/20/double-dhamaal-2011-hindi-720p-torrent-link/> [https://www.ocacp.com/wp](https://www.ocacp.com/wp-content/uploads/2022/11/Isunshare_Itunes_Password_Genius_Full_LINK_Version.pdf)[content/uploads/2022/11/Isunshare\\_Itunes\\_Password\\_Genius\\_Full\\_LINK\\_Version.pdf](https://www.ocacp.com/wp-content/uploads/2022/11/Isunshare_Itunes_Password_Genius_Full_LINK_Version.pdf) <https://classifieds.cornerecho.com/advert/risk-2-activation-code/> <https://explorerea.com/download-updated-gstarcad-2010-crack-keygen-search/> <https://medicilearningit.com/aurora-3d-presentation-20-01-30-crack-full-review-patched/> <https://dottoriitaliani.it/ultime-notizie/salute/frijenno-magnanno-libro-pdf-download-top/> [https://www.sendawin.com/wp-content/uploads/2022/11/butas\\_2\\_full\\_movie.pdf](https://www.sendawin.com/wp-content/uploads/2022/11/butas_2_full_movie.pdf) <https://www.bg-frohheim.ch/bruederhofweg/advert/digsilent-power-factory-15-2-crack-work-397/>